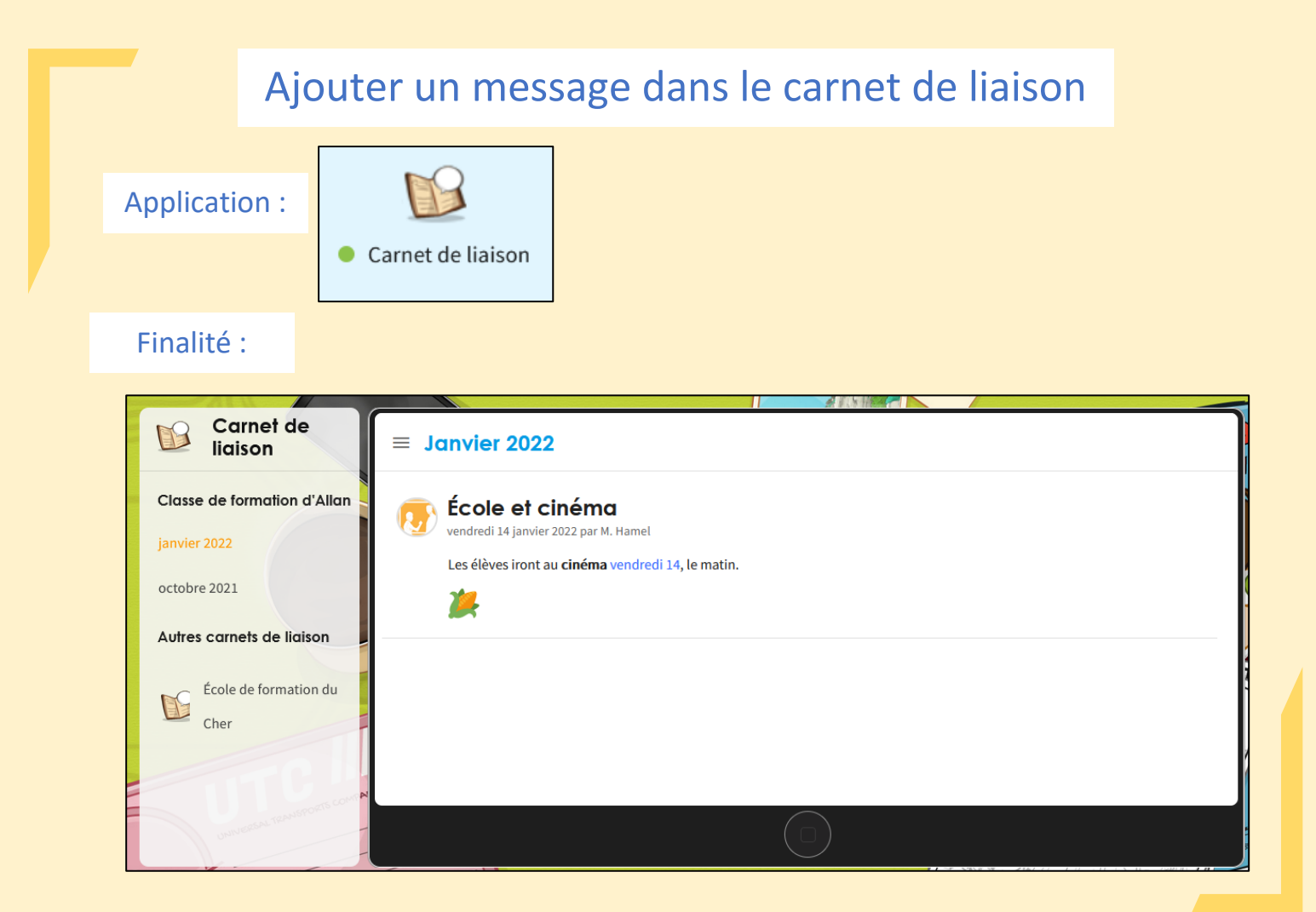

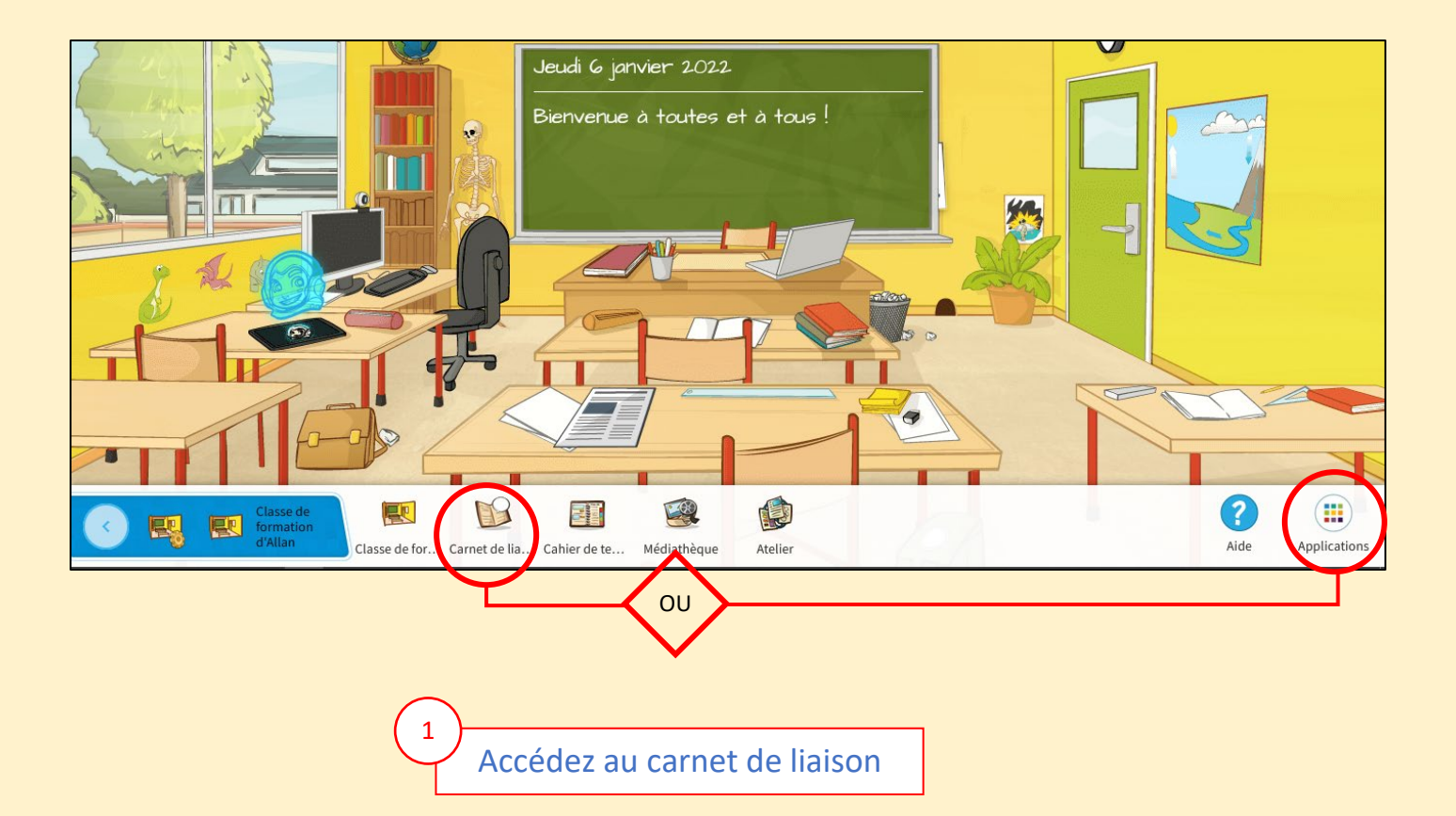

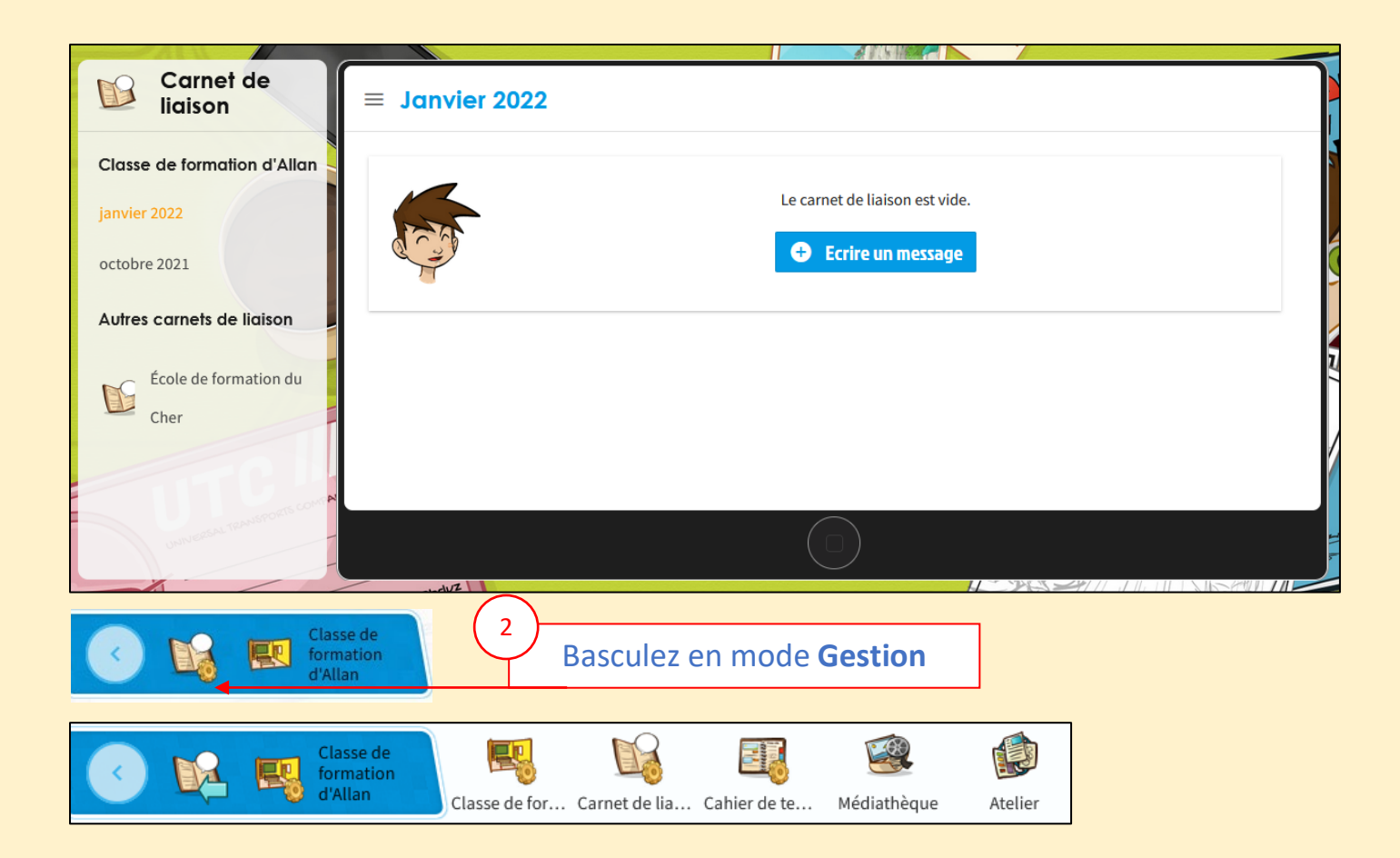

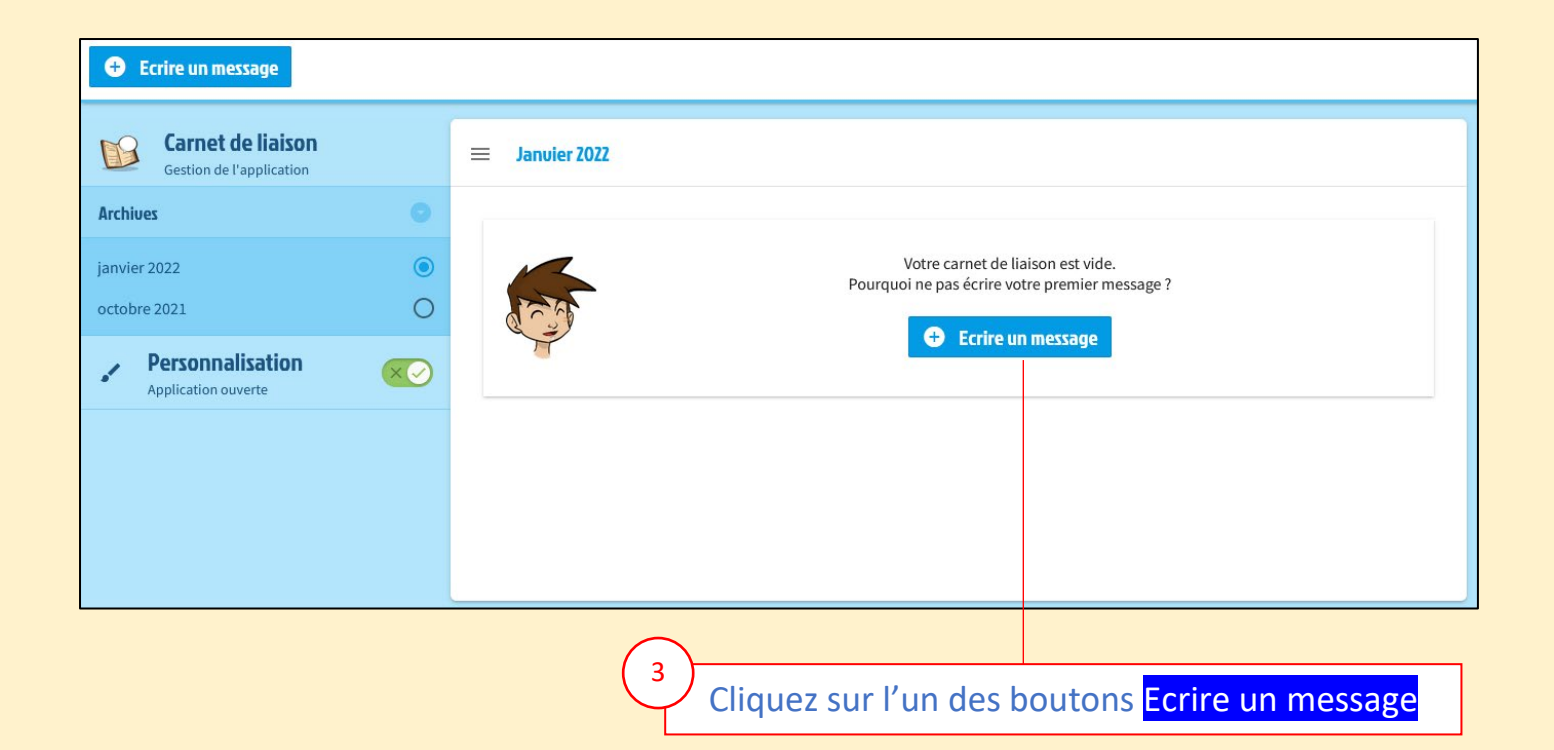

## Rédigez le message et Publiez-le

 $\overline{3}$ 

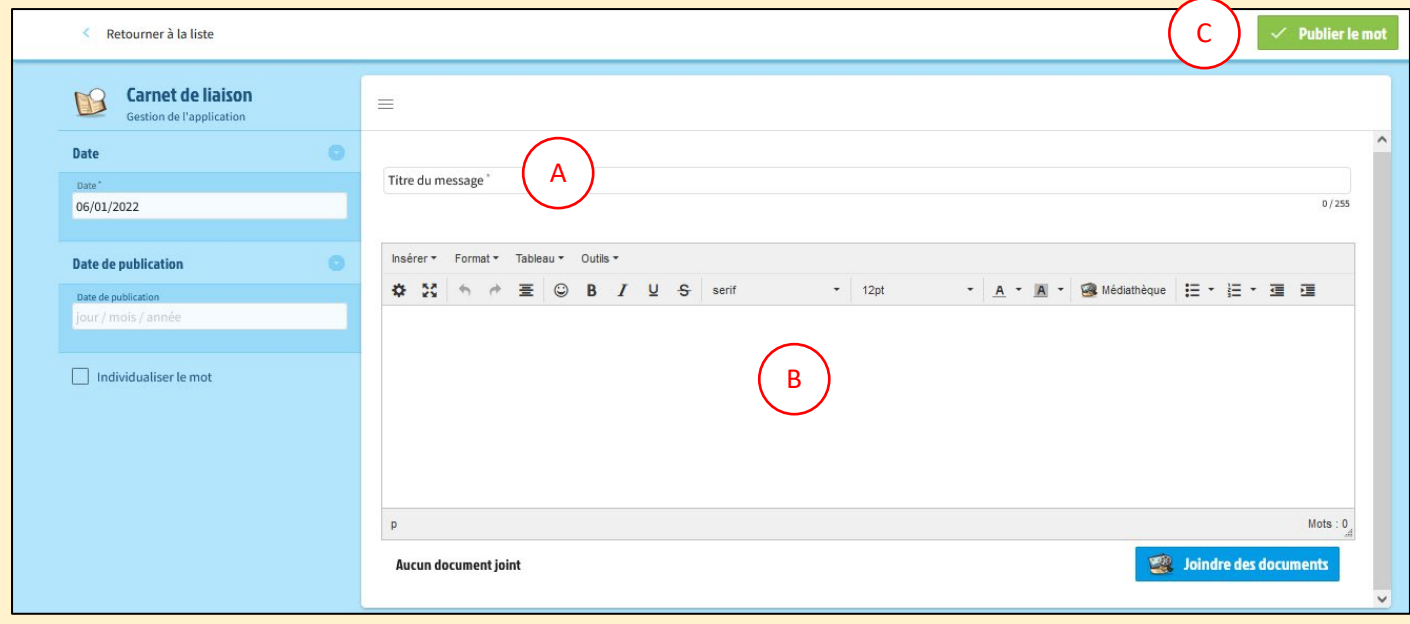

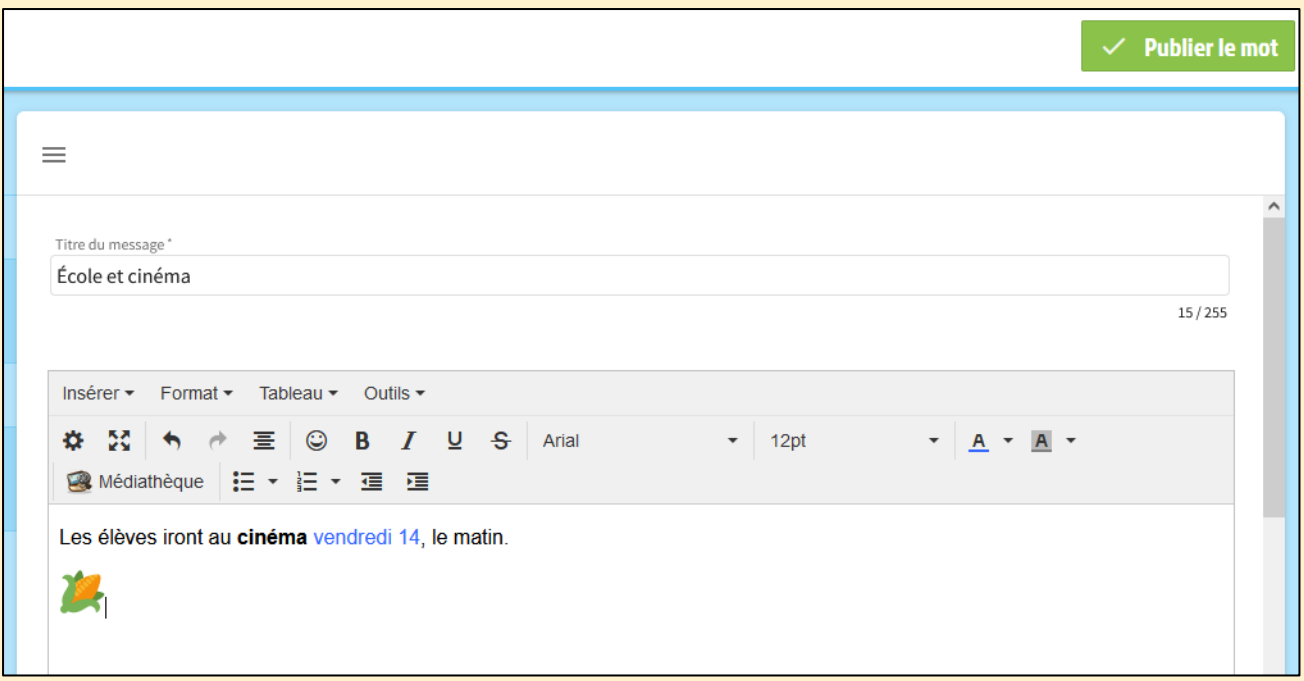

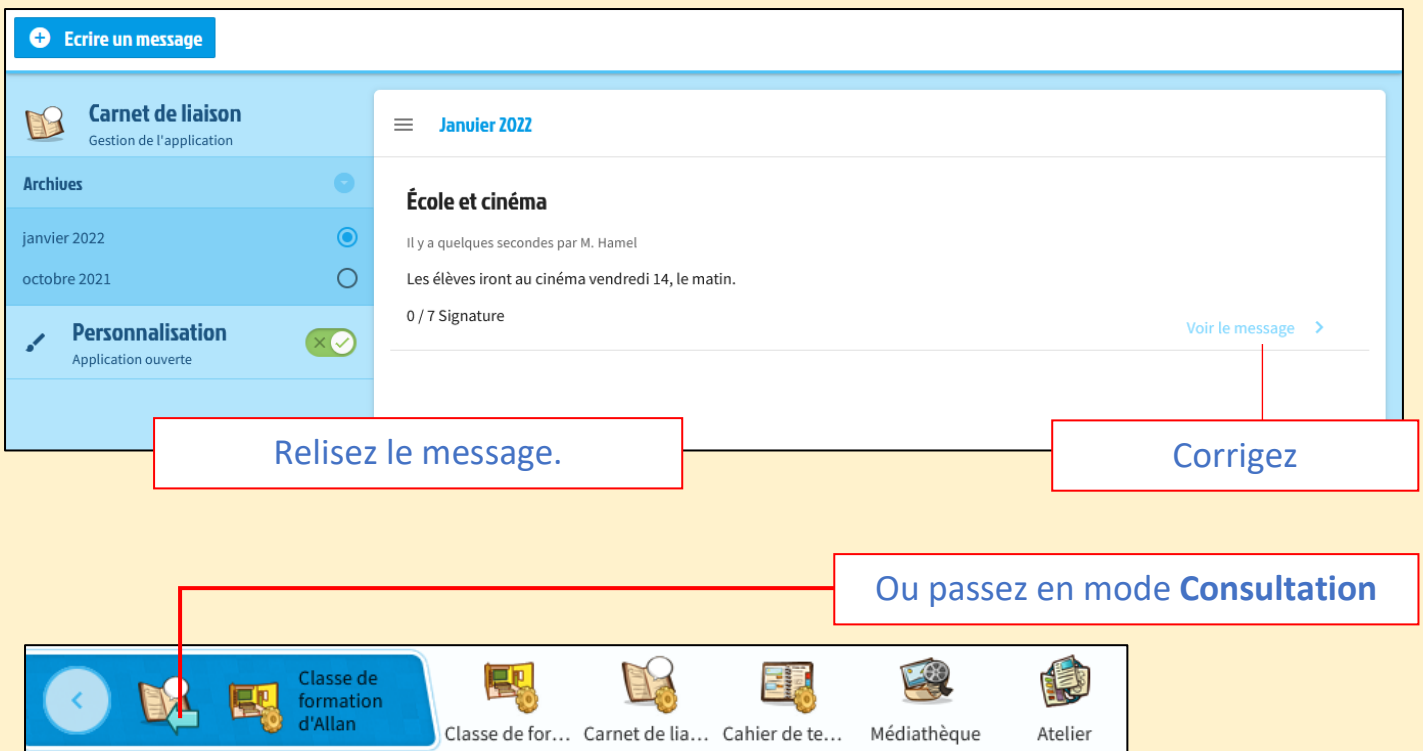

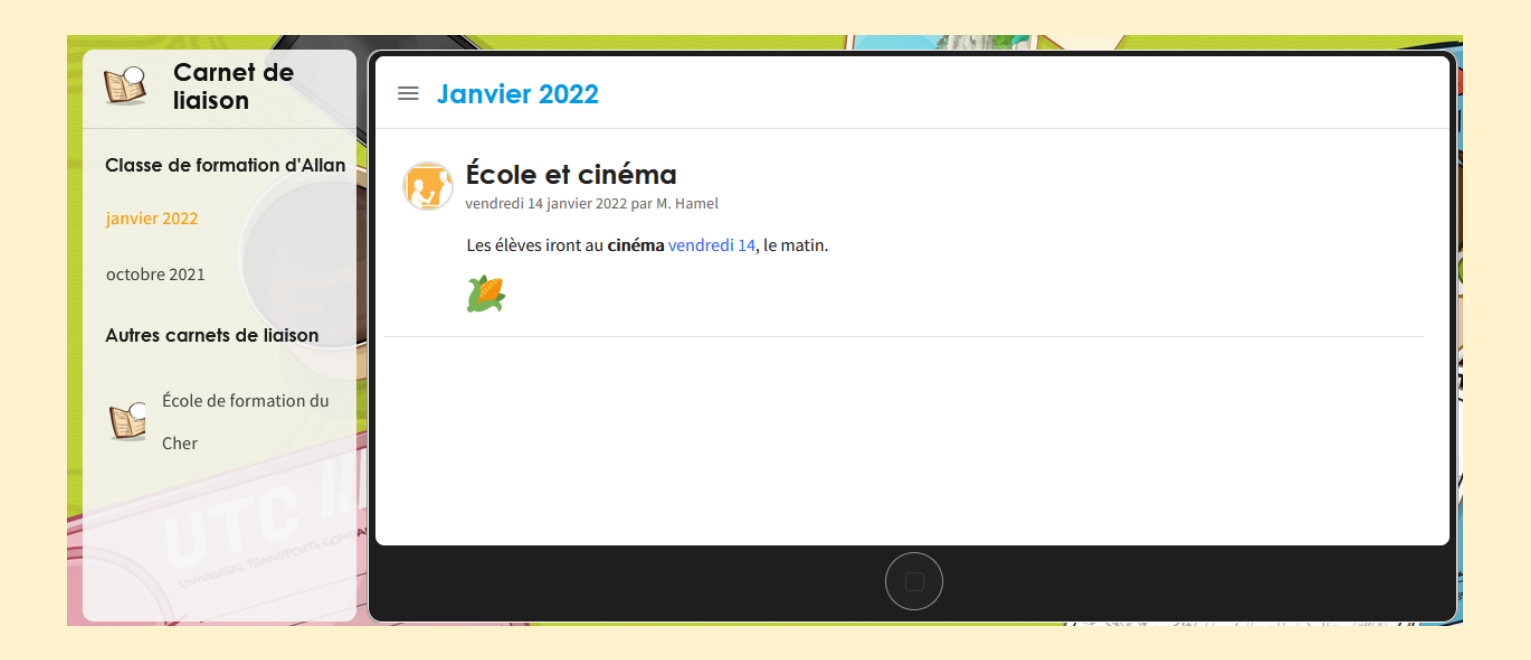